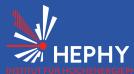

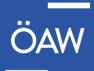

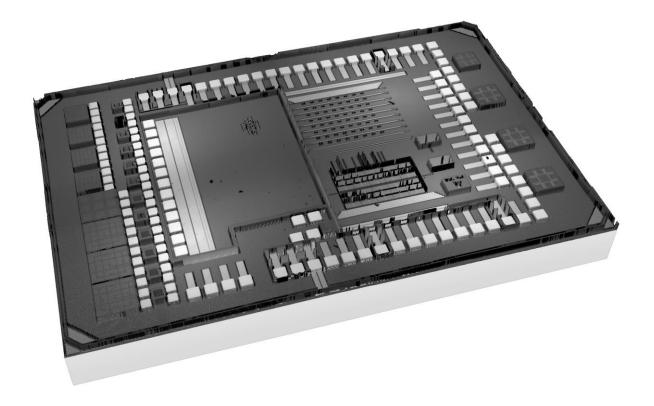

### **Status Digital Design**

**RD50 CMOS-Meeting** 

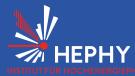

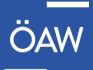

- Yellow = Inputs of the module
- Orange = Output of the module
- Green = Internal signals of the module
- Scripts available to produce these curves with 1 command
- Clock-gating cell from PDK used
  - *\$LF15A\_HOME* variable must be set (done during installing the PDK)
  - PDK library needs to be compiled (script available)

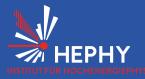

Shifting-WRITE Pixel

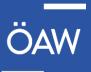

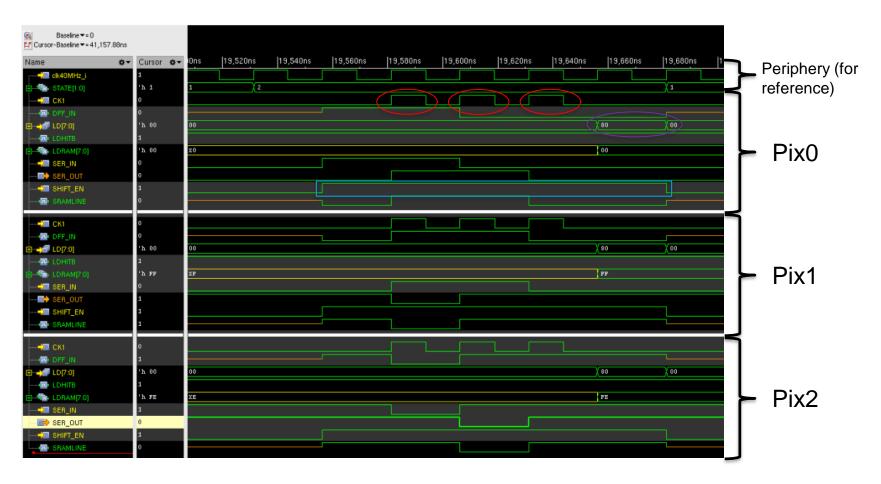

- 3 Clks to shift data in pixel
  - SHIFT\_EN high
- LD Signal to write into SRAMs
  - SHIFT\_EN high for writing to the SRAMs

#### **Patrick Sieberer**

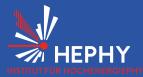

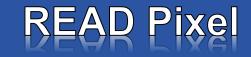

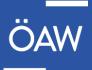

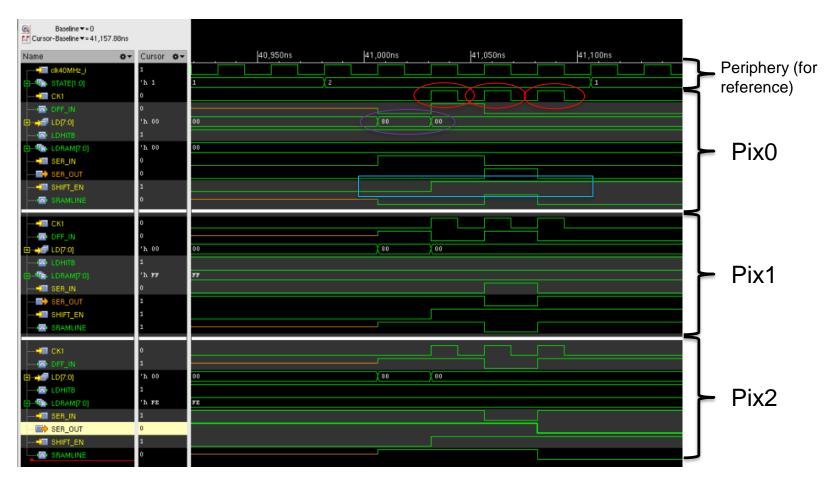

- LD Signal to write into SRAMs
  - SHIFT\_EN low for reading to the SRAMs
- 3 Clks to shift data in pixel
  - SHIFT\_EN high

#### **Patrick Sieberer**

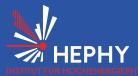

### Shift-WRITE EOC

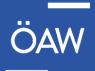

### EOC0

| Baseline ▼ = 0<br>L <sup>*</sup> Cursor-Baseline ▼ = 19,6 | 89ns        |                                                                                    |
|-----------------------------------------------------------|-------------|------------------------------------------------------------------------------------|
| Name                                                      | or Cursor o | -  800ns  900ns  1000ns  1100ns  1200ns  1300ns  1400ns  1500ns  1600ns  1700ns  1 |
|                                                           | 1           |                                                                                    |
|                                                           | 'h 1        | 1 (2 )1                                                                            |
| 📫 CK1                                                     | 0           |                                                                                    |
| ■ Te→ LD[7:0]                                             | ,F 00       | 00 (01)(00                                                                         |
| - ISER_IN                                                 | 1           |                                                                                    |
| SER_OUT                                                   | 0           |                                                                                    |
| EI SHIFT_EN                                               | 0           |                                                                                    |
| for the conf_bit[2:0]                                     | 'h 7        |                                                                                    |
| ⊕ 10 stream[2:0]                                          | 'Ъ 001      | xxx xx0 x10 010                                                                    |
| ■ The shift_cyc_counter                                   | 'a 0        | 0 (1 ) 2 ) 3 ) 4 ) 5 ) 0                                                           |
|                                                           | 0           |                                                                                    |
|                                                           | 0           |                                                                                    |
|                                                           | 0           |                                                                                    |
| shift_rw                                                  | 0           |                                                                                    |
| ⊕ ¶ serializer [5:0]                                      | 'b 000110   | 100100                                                                             |

- 6 clocks for 1 cycle:
  - 1 for recognizing STATE
  - 3 for shifting to/from the 3 pixels
  - 1 before shifting, to assert *LD* (Read only)
  - 1 after shifting, to assert *LD* (write only)

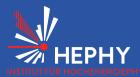

### **Recording Hits - Pixel**

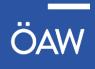

Pix0

| Baseline ▼= 0<br>Lf Cursor-Baseline ▼= 35,800ns |          |          |            |                    |                |            |          |          |                               |          |    | TimeA = 3 | 5.800ns |          |
|-------------------------------------------------|----------|----------|------------|--------------------|----------------|------------|----------|----------|-------------------------------|----------|----|-----------|---------|----------|
| Name 😽                                          | Cursor 🗢 | 35,000ns | 35,10      | Ons                | 35,200ns       | 35,300ns   | 35,400r  | is 35    | ,500ns                        | 35,600ns | 3  | 5,700ns   |         | 15,800ns |
|                                                 | 0        |          |            |                    |                |            |          |          |                               |          |    |           |         |          |
| ADDR_IN[7:0]                                    | 'h 02    | 02       |            |                    |                |            |          |          |                               |          |    |           |         |          |
| 📑 TE                                            | 1        |          |            |                    |                |            |          |          |                               |          |    |           |         |          |
| <b>E</b> \$ LE                                  | 1        |          |            |                    |                |            |          |          |                               |          |    |           |         |          |
| Slow                                            | 0        |          |            |                    |                |            |          |          |                               |          |    |           |         |          |
| - 刘 DIGILOGIC_IN                                | 0        |          |            |                    |                |            |          |          |                               |          |    |           |         |          |
| DIGILOGIC_OUT                                   | 0        |          |            |                    |                |            |          |          |                               |          |    |           |         |          |
|                                                 | 0        |          |            |                    |                |            |          |          |                               |          |    |           |         |          |
| 🐼 HB                                            | 0        |          |            |                    |                |            |          |          |                               |          |    |           |         |          |
| <b>&gt;</b> = HIT_IN                            | 0        |          |            |                    |                |            |          |          |                               |          |    |           |         |          |
| 🖬 нп_оит                                        | 0        |          |            |                    |                |            |          |          |                               |          |    |           |         |          |
|                                                 | 0        |          |            |                    |                |            |          |          |                               |          |    |           |         |          |
| QSR1                                            | 0        |          |            |                    |                |            |          |          |                               |          |    |           |         |          |
| QSR2                                            | 0        |          |            |                    |                |            |          |          |                               |          |    |           |         |          |
| RDINTB                                          | 1        |          |            |                    |                |            |          |          |                               |          |    |           |         |          |
|                                                 | 1        |          |            |                    |                |            |          |          |                               |          |    |           |         |          |
| READEN                                          | 0        |          |            |                    |                |            |          |          |                               |          |    |           |         |          |
| ⊞ <b>)</b> ∰ TS[7:0]                            | 'h 1F    | 00 0     | 1 02 03 04 | <u> Xos Xos Xo</u> | 17 108 109 10. | A 0B 0C 0D | 0E 0F 10 | 11 12 13 | 14 <mark>  15   16  </mark> : | 17 18 19 |    | 10 10 1   | -7      | 20 21 22 |
| ■ ■ ADDR_OUT_B[7:0]                             | 'h FF    | -22      |            |                    |                |            |          |          |                               |          |    | SE FE     |         | ==       |
| ⊕- ₩+ TS_LE_B[7:0]                              |          | 22       |            |                    |                |            |          |          |                               |          | Or |           |         | +z       |
| □ TS_TE_B[7:0]                                  | 'h 18    | 55       |            |                    |                |            | -        |          |                               | -        | 18 |           | - 18    | 22       |
| WRINTLEB                                        | 0        |          |            |                    |                |            |          |          |                               |          |    |           |         |          |
| WRINTTEB                                        | 0        |          |            |                    |                |            |          |          |                               |          |    |           |         |          |

- Data at output bus only when **RDINTB is low**. (Only for 1 clk)
- Other values: Signals from different pixels.
- One clk pause, needed to reset the pixel after readout -> Cannot be done faster. (Limitation by the architecture)

#### **Patrick Sieberer**

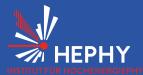

## **Recording Hits - EOC**

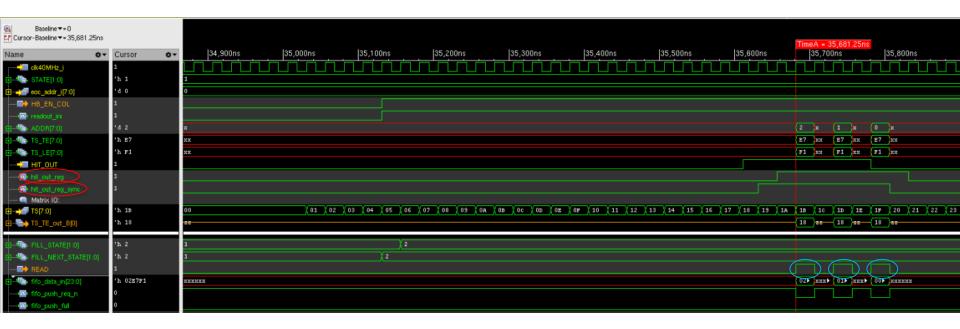

- 2 DFFs serve as synchronizer
  - *HIT\_OUT* is <u>not</u> synchronous
- *READ* starts to toggle once a hit is registered in 2. DFF

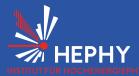

Filling TX FIFO - EOC

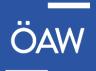

| 🔍<br>🕂 Curs | Baseline ▼= 0<br>pr-Baseline ▼= 38,631.25ns |               |               |          |          |          |       |          |        |         |        |       |              | TimeA = | 38,631.2 | 5ns |         |       |       |
|-------------|---------------------------------------------|---------------|---------------|----------|----------|----------|-------|----------|--------|---------|--------|-------|--------------|---------|----------|-----|---------|-------|-------|
| Name        | ¢+                                          | Cursor 😽 🗸    | 38,100ns      | 38,200ns |          | 38,300ns |       | 38,400ns | <br>38 | 3,500ns |        |       | 38,600ns     |         |          | 38, | 700ns   |       | <br>l |
| >           | clk40MHz_i                                  | 1             |               |          |          |          |       |          |        |         |        |       |              |         |          |     |         |       | l     |
| •           | READ_STATE[1:0]                             | 'h 2          | 2             |          |          |          |       |          |        |         |        |       |              |         |          |     |         |       | l     |
| •           | READ_NEXT_STATE[1:0]                        | 'h 2          | 2             |          |          |          |       |          |        |         |        |       |              |         |          |     |         |       |       |
|             | read_cyc                                    | 0             |               |          |          |          |       |          |        |         |        |       |              |         |          |     |         |       | l     |
| 😐 🜆         | fifo_data_out[23:0]                         | 'h 0027F1     | 02E7F1        | 01E7     | 1        |          |       |          |        |         |        |       | 0027F1       |         |          |     | 0       | 00000 | l     |
|             | fifo_pop_empty                              | 0             |               |          |          |          |       |          |        |         |        |       |              |         |          |     |         |       | ľ     |
|             | fifo_pop_req_n                              | 1             |               |          |          |          |       |          |        |         |        |       |              |         |          |     |         |       | l     |
| ····-       | eoc_rqt_data_i                              | 0             |               |          | <u> </u> |          |       |          |        |         |        |       |              |         |          |     |         |       | l     |
| ····-       | ecc_rd_i                                    | 1             |               |          |          |          |       |          |        |         |        |       |              |         |          |     |         |       |       |
| >           | eoc_token_prev_i                            | 0             |               |          | 1        |          |       |          |        |         |        |       |              | l       |          |     |         |       |       |
|             | eoc_flag                                    | 1             |               |          |          |          |       |          |        |         |        |       |              |         |          |     |         |       |       |
|             | ecc_token_next_o                            | 1             |               |          |          |          |       |          |        |         |        |       |              |         |          |     |         |       | t     |
|             | select_eoc                                  | 1             |               | (        |          |          |       |          |        |         |        |       |              |         |          |     |         |       |       |
| <b>•</b> •  | data_eoc_reg[31:0]                          | 'h 0001E7F1   | 0000000       | 0002E7F1 |          |          |       |          |        |         |        | 0001E | 7 <b>F</b> 1 |         |          | ( 0 | 000E7F1 |       |       |
|             | ecc_data_o[31:0]                            | 'h 0001E7F1   | 0000000       |          | 00022751 |          |       |          |        | ( 01    | 000000 |       |              | 0001E>  | 00000000 | ( 0 | 00027F1 |       |       |
|             | EOC FIFO                                    |               |               |          | $\smile$ |          |       |          |        |         |        |       |              |         |          |     |         |       |       |
| 8 🐨         | mem[0:7]                                    | [8 x 24 bits] | [8 x 24 bits] |          |          |          |       |          |        |         |        |       |              |         |          |     |         |       |       |
| 🗉 🖣         | • mem(0)                                    | 'h 02E7F1     | 02E7F1        |          |          |          |       |          |        |         |        |       |              |         |          |     |         |       |       |
| 😐 🖣         | • mem(1)                                    | 'h 01E7F1     | 01E7F1        |          |          |          |       |          |        |         |        |       |              |         |          |     |         |       | l     |
| 🗈 🖣         | • mem[2]                                    | 'h 00E7F1     | 00E7F1        |          |          |          |       |          |        |         |        |       |              |         |          |     |         |       | l     |
| 🕒 🖣         | • mem[3]                                    | 'h 000000     | 000000        |          |          |          |       |          |        |         |        |       |              |         |          |     |         |       | l     |
| 🕀 🖣         | a. mem[4]                                   | 'h 000000     | 000000        |          |          |          |       |          |        |         |        |       |              |         |          |     |         |       |       |
| 🗉 🖣         | a. mem[5]                                   | 'h 000000     | 000000        |          |          |          |       |          |        |         |        |       |              |         |          |     |         |       |       |
| 😐 🖣         | ie mem[6]                                   | 'h 000000     | 000000        |          |          |          |       |          |        |         |        |       |              |         |          |     |         |       |       |
| e 4         | • mem[7]                                    | 'h 000000     | 000000        |          |          |          |       |          |        |         |        |       |              |         |          |     |         |       | l     |
|             |                                             |               |               |          |          |          |       |          |        |         |        |       |              |         |          |     |         |       | -     |
|             |                                             |               |               |          |          |          |       |          |        |         | _      | _     | _            | -       | _        | _   | _       |       |       |
|             |                                             |               |               |          |          |          |       |          |        |         |        |       |              |         |          |     |         |       |       |
|             |                                             |               |               |          |          | Debu     | ia ma | ode      |        |         |        |       |              |         |          |     |         |       |       |
|             |                                             |               |               |          |          |          | ag mi | ouc      |        |         |        | N     | orm          | nal r   | noc      | le  |         |       |       |

• EOCs take care of token handling

- eoc\_rqt\_data puts data into data\_out\_reg
  - Active, until there is at least 1 piece of data in 1 EOC
- data on output bus (eoc\_data\_out) only when token + eoc\_read in previous cycle

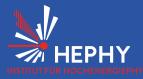

# Filling TX FIFO - CU

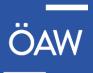

| Baseline ▼ = 0 Encore Baseline ▼ = 38,631.25ns |             |          |          | laa                   |          |          |         | TimeA = 38,631,25ns |
|------------------------------------------------|-------------|----------|----------|-----------------------|----------|----------|---------|---------------------|
| Name 🗢                                         |             | 38,100ns | 38,200ns | 38,300ns              | 38,400ns | 38,500ns | 38,600  | ns 38,700ns         |
|                                                | 'd 0        | 0        |          |                       |          |          |         |                     |
| 🕀 🔝 IDLE[1:0]                                  | 'd 1        | 1        |          |                       |          |          |         |                     |
| READ_EOCS[1:0]                                 | 'd 2        | 2        |          |                       |          |          |         |                     |
| DEBUG(1:0)                                     | 'd 3        | 3        |          |                       |          |          |         |                     |
| STATE[1:0]                                     | 'd 2        | 1 3      |          |                       | ) 1      | 2        |         |                     |
| NEXT_STATE[1:0]                                | 'd 2        | 1 3      |          |                       | (1)(2    |          |         |                     |
| dk40MHz_j                                      | 1           |          |          |                       |          |          |         |                     |
| ·····                                          | 0           |          |          |                       |          |          |         |                     |
| Et eoc_rd_o                                    | 1           |          |          |                       |          |          |         |                     |
| 📫 eoc_rqt_data_o                               | 0           |          |          |                       |          |          |         |                     |
|                                                | 1           |          |          |                       |          |          |         |                     |
|                                                | 1           |          |          |                       |          |          |         |                     |
|                                                | 0           |          |          |                       |          |          |         |                     |
|                                                | 1           |          |          |                       |          |          |         |                     |
|                                                | 0           |          |          |                       |          |          |         |                     |
|                                                | 0           |          |          |                       |          |          |         |                     |
| 🔍 TX FIFO                                      |             |          |          |                       |          |          |         |                     |
| 🖻 👘 mem(0:3)                                   | {'h 0102E7▶ |          |          |                       |          |          |         |                     |
| 庄                                              | 'h 0102E7F1 | 0000000  | 0102E7   | 'F1                   |          |          |         |                     |
| 💷 🚛 mem[1]                                     | 'h 0002E7F1 | 00000000 |          |                       |          | 0002E7F1 |         |                     |
| ⊞ <b>40</b> mem(2)                             | 'h 0101E7F1 | 00000000 |          |                       |          |          |         | 0101E7F1            |
| []                                             | 'h 00000000 | 0000000  |          |                       |          |          |         | 000127F1            |
|                                                |             |          | De       | <b>n</b><br>ebug mode | <b>]</b> | LNo      | ormal r | node                |

- In debug mode, only 1 piece of data is sent to TX-FIFO
  - Keeps the data on the output bus, until next readout cycle starts
- I normal mode, 1 piece of data every clock for maximum speed

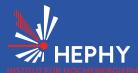

## Data readout – IDLE & DEBUG

| Baseline ▼= 0<br>M Cursor-Baseline ▼= 41,146.875r |             |                     |                                                                                                    |                                          |                             |             |                                         | TimeA = 41,146.875ns                                                                                           |
|---------------------------------------------------|-------------|---------------------|----------------------------------------------------------------------------------------------------|------------------------------------------|-----------------------------|-------------|-----------------------------------------|----------------------------------------------------------------------------------------------------|
|                                                   | Cursor 💁    | 40,600ns            | 40,700ns                                                                                                    | 40,800ns                                 | 40,900ns                    | 41,000ns    | 41,100ns                                | 41,200ns                                                                                                    |
| UNINIT[1:0]                                       | 'd. 0       | 0                   |                                                                                                    |                                          |                             |             |                                         |                                                                                                    |
| 🖽 💷 IDLE(1:0)                                     | 'd 1        | 1                   |                                                                                                    |                                          |                             |             |                                         |                                                                                                    |
| SEND_DATA[1:0]                                    | 'd 2        | 2                   |                                                                                                    |                                          |                             |             |                                         |                                                                                                    |
| 🗉 🔟 DEBUG(1:0)                                    | 'd 3        | 3                   |                                                                                                    |                                          |                             |             |                                         |                                                                                                    |
| E 40 STATE[1:0]                                   | 'd 3        | 1                   |                                                                                                    |                                          |                             | )(3         |                                         |                                                                                                    |
| INEXT_STATE[1:0]                                  | 'd 3        | 1                   |                                                                                                    |                                          |                             | X 3         |                                         |                                                                                                    |
|                                                   |             |                     | ה המכוע היא המספרים את הנה המוז היו המספרים את המכוע היו היו היו היא היו היו היו היו היו היו היו היו היו היו |                                          |                             |             |                                         | דריות את האורים באיני בארג בירוא אורי היה איני באיני בארג האורים אורי היה האורים באיני באורים אורים אורים באינ |
|                                                   | 1           |                     |                                                                                                    |                                          |                             |             |                                         |                                                                                                    |
|                                                   | 0           |                     |                                                                                                    |                                          |                             |             |                                         |                                                                                                    |
| +)⊐ rst_n_i                                       | 1           |                     |                                                                                                    |                                          |                             |             |                                         |                                                                                                    |
| wit_counter                                       | · d. 0      | ianeonnaeonaennaeon |                                                                                                    | an an an an an an an an an an an an an a | aannannaaannaannaaannaaanaa |             | maanaaaaaaaaaaaaaaaaaaaaaaaaaaaaaaaaaaa |                                                                                                    |
| word_counter                                      | ·d 0        | 2 0                 | ^                                                                                                    | 0 1                                      | <u>(2</u>                   | 10 11       | 18                                      | 10                                                                                                    |
| 🗊 👘 data_to_ser(39:0)                             | 'h ee_eeee> | _^                  | 3c_Bc3cBc3c XFF_FFFFFFFF                                                                                     | EREFERENCE SC BC3CBC3                    |                             | CD_0102E7F1 | FF_FFFFFFF                              | EF_EEEEEE                                                                                                    |
|                                                   | 0           |                     |                                                                                                    |                                          |                             |             |                                         |                                                                                                    |
| debug_toggle                                      | 1           |                     |                                                                                                    |                                          |                             |             |                                         |                                                                                                    |
|                                                   | 1           |                     |                                                                                                    |                                          |                             |             |                                         |                                                                                                    |
|                                                   | 0           |                     |                                                                                                    |                                          |                             |             |                                         |                                                                                                    |
|                                                   | 0           |                     |                                                                                                    |                                          |                             |             |                                         |                                                                                                    |
|                                                   | 0           |                     |                                                                                                    |                                          |                             |             |                                         |                                                                                                    |
|                                                   | 0           |                     |                                                                                                    |                                          |                             |             |                                         |                                                                                                    |
| EIIIII tx_fifo_rd_n_o                             | 1           |                     |                                                                                                    |                                          |                             |             |                                         |                                                                                                    |
| ⊞⇒∰ tx_fifo_rdata_i[31:0]                         | 'h 0002E7F1 | 0102E7F1            |                                                                                                    |                                          |                             |             | 000227F1                                |                                                                                                    |
|                                                   | 1           |                     |                                                                                                    |                                          |                             |             |                                         |                                                                                                    |
| 🖳 🚽 rst_n                                         | 1           |                     |                                                                                                    |                                          |                             |             |                                         |                                                                                                    |

- One word is 40 bits
  - SOF: 10 bytes with EE
  - EOF: 10 bytes with FF
  - IDLE: 3C and BC alternating (3 times).
    - Kommas from 8bit10encoding
- In DEBUG mode, only one frame is sent (= data word + SOF + EOF)

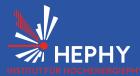

### Data readout – DATA

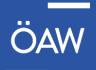

| Baseline ▼ = 0<br>LT Cursor-Baseline ▼ = 41,957ns |             |            |           |             |          |            |            |             |              |             |             |            |             | TimeA = 41,957ns                       |
|---------------------------------------------------|-------------|------------|-----------|-------------|----------|------------|------------|-------------|--------------|-------------|-------------|------------|-------------|----------------------------------------|
| Name o-                                           | Cursor o-   | ns         | 41,300    | ns          | 41,400ns |            | 41,500ns   | 41,600n     |              | 41,700ns    | 41,8        | 00ns       | 41,900ns    | 42,000ns                               |
| ⊕ 🖸 UNINIT[1:0]                                   | 'd 0        | 0          |           |             |          |            |            |             |              |             |             |            |             |                                        |
| 😟 🔲 IDLE[1:0]                                     | 'd 1        | 1          |           |             |          |            |            |             |              |             |             |            |             |                                        |
| B-SEND_DATA[1:0]                                  | 'd 2        | 2          |           |             |          |            |            |             |              |             |             |            |             |                                        |
| DEBUG[1:0]                                        | .a 3        | 3          |           |             |          |            |            |             |              |             |             |            |             |                                        |
| E The STATE[1:0]                                  | 'd 2        | <u>3 )</u> |           |             |          |            |            |             |              |             |             |            |             |                                        |
| H NEXT_STATE[1:0]                                 | 'd 2        | 3 2        | 2         |             |          |            |            |             |              |             |             |            |             |                                        |
|                                                   | 1           |            |           |             |          |            |            |             |              |             |             |            |             |                                        |
| ck40MHz_i                                         | 1           |            |           |             |          |            |            |             |              |             |             |            |             |                                        |
|                                                   | 1           |            |           |             |          |            |            |             |              |             |             |            |             |                                        |
| fit_counter                                       | 'a e        | 0          |           |             |          |            |            |             |              |             |             |            |             |                                        |
| word_counter                                      | 'd 2        | 0          |           | 1           | 2        | )(0        | )1         | 2           | _ <u>(</u> 3 | )(+         | <u> </u>    | 0          | 1           | )(2)(0)                                |
| 😐 👘 data_to_ser[39:0]                             | 'h FF_FFFF⊧ | EE_EEEEEEE |           | 3CTBC3CBC3C |          | EE_EEEEEEE | CD_002E7F1 | CD_0101E7F1 | CD_0001E7F1  | CD_0000E7F1 | TE_FFFFFFFF | EE_EEEEEEE | 30_80308030 | FF_FFFFFFFFFFFFFFFFFFFFFFFFFFFFFFFFFFF |
| 📑 data_out_o                                      | 1           | ſ          | ากกกกกกกก |             | Մ        |            |            | տույ        |              |             |             |            |             |                                        |
| debug_toggle                                      | 0           |            |           |             |          |            |            |             |              |             | _           |            |             |                                        |
|                                                   | 0           | L          |           |             |          |            |            |             |              |             |             |            |             |                                        |
|                                                   | 1           |            |           |             |          |            |            |             |              |             |             |            |             |                                        |
|                                                   | 0           |            |           |             |          |            |            |             |              |             |             |            |             |                                        |
|                                                   |             |            |           |             |          |            |            |             |              |             |             |            |             |                                        |
|                                                   | 1           |            |           |             |          |            |            |             |              |             | Y           |            |             |                                        |
| ⊕ → tx_fifo_rdata_i[31:0]                         | 'h 0002E7F1 | 0002E7F1   |           |             |          |            |            | 010127F1    | 000127F1     | 000027F1    | 000227F1    |            |             |                                        |
|                                                   | 1           |            |           |             |          |            |            |             |              |             |             |            |             |                                        |
| 🗘 rst_n                                           | 1           |            |           |             |          |            |            |             |              |             |             |            |             |                                        |
|                                                   |             |            |           |             |          |            |            |             |              |             |             |            |             |                                        |

- In normal readout mode, the length of the frame is not determined.
  - Frame ends when FIFO is empty OR
  - Maximum frame size (= one full FIFO) is reached
- If no data, IDLE frame is sent
- Flag, which control which word is sent next are checked 1 clk (of the 640MHz) earlier, to guarantee no additional clks in the transmission
- Encoding: Here, 'Encoding' means simply attaching 'CD' -> much easier for understanding

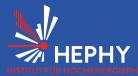

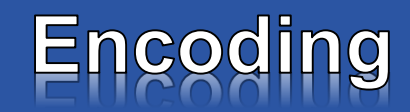

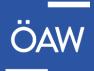

| Baseline ▼= 0<br>F Cursor-Baseline ▼= 41,571.875ns                                                                                                    |                                                               |              |          |                     |        | TimeA = 41,571.875ns |                                        |                                          |                                               |            |
|----------------------------------------------------------------------------------------------------|---------------------------------------------------------------|--------------|----------|---------------------|--------|----------------------|----------------------------------------|------------------------------------------|-----------------------------------------------|------------|
| Name 🔷 🗸                                                                                                    | Cursor 🗢                                                      | 41,300ns     | 41,400ns | 41,500ns            |        | 41,600ns             |                                        | 41,700ns                                 | 41,80                                         | lons       |
| ₽ 🔽 UNINIT[1:0]                                                                                                    | 'd 0                                                          | 0            |          |                     |        |                      |                                        |                                          |                                               |            |
|                                                                                                    | 'd 1                                                          | 1            |          |                     |        |                      |                                        |                                          |                                               |            |
|                                                                                                    | 'd 2                                                          | 2            |          |                     |        |                      |                                        |                                          |                                               |            |
|                                                                                                    | 'a 3                                                          | 3            |          |                     |        |                      |                                        |                                          |                                               |            |
|                                                                                                    | 'd 2                                                          | 3 🕺 2        |          |                     |        |                      |                                        |                                          |                                               |            |
| NEXT_STATE[1:0]                                                                                                    | 'd 2                                                          | 3 💥 2        |          |                     |        |                      |                                        |                                          |                                               |            |
|                                                                                                    |                                                               |              |          |                     |        |                      |                                        |                                          |                                               |            |
| ck640MHz_i                                                                                                    | 1                                                             |              |          |                     |        |                      |                                        |                                          |                                               |            |
| cik40MHz_j                                                                                                    | v<br>1                                                        |              |          |                     |        |                      |                                        |                                          |                                               |            |
|                                                                                                    | _<br>'a 0                                                     | a            |          |                     |        |                      |                                        |                                          |                                               |            |
|                                                                                                    | 'a 2                                                          | 0 11         | 2<br>2   |                     | www.ww | 2                    | ////////////////////////////////////// | <u>annannannannannannan</u><br>X4        | 15                                            | 1 0        |
|                                                                                                    |                                                               | EE_EEEEEEE C |          | EE_EEEEEEEE         |        | ·                    | 9D_1D4E3A31                            |                                          |                                               | EE_EEEEEEE |
|                                                                                                    | 11 75_1D4EF                                                   | LE_ELEEEE    |          |                     |        |                      |                                        |                                          |                                               |            |
|                                                                                                    | 1                                                             |              |          | inneneenen nine e m |        |                      |                                        |                                          | <u></u>                                       |            |
| data_out_o                                                                                                    | 1                                                             |              |          |                     | านการ์ |                      |                                        |                                          | , <u>.</u> ,                                  | Û          |
| debug_toggle                                                                                                    | 1<br>0                                                        |              |          |                     | nuruh  |                      |                                        |                                          | <u>,</u>                                      | ŶŨIJŨ      |
|                                                                                                    | 1<br>0<br>0                                                   |              |          |                     | nurnî  |                      |                                        |                                          | <u>,</u>                                      |            |
| debug_toggle<br>debug_tx_i<br>no enable_serialzer                                                                                                    | 1<br>0<br>1<br>1                                              |              |          |                     |        |                      |                                        |                                          | ,                                             |            |
| debug_togle<br>                                                                                                    | 1<br>0<br>1<br>1                                              |              |          |                     |        |                      |                                        |                                          | <u>, , , , , , , , , , , , , , , , , , , </u> |            |
| debug_toggle     debug_tx_j     debug_tx_j     debug_tx_i     debug_tx_i     debug_tx_i     debug_tx_i     debug_tx_i                                                                                                    | 1<br>0<br>1<br>1<br>1                                         |              |          |                     |        |                      |                                        |                                          | , <u>,,,,,,,,,,,,,,,,,,,,,,,,,,,,,,,,,,,,</u> |            |
| debug_toggie      debug_tx_j      debug_tx_i      debug_tx_i      ende_send_data_frame      end_data_frame      tx_fifo_empty_j                                                                                                | 1<br>0<br>1<br>1<br>1<br>0                                    |              |          |                     |        |                      |                                        |                                          |                                               | 1          |
|                                                                                                    | 1<br>0<br>1<br>1<br>0<br>1<br>1                               |              |          |                     |        |                      |                                        | ſ                                        |                                               | 1          |
|                                                                                                    | 1<br>0<br>1<br>1<br>0<br>1<br>1<br>0<br>1<br>1<br>1           |              |          |                     |        |                      | (0001E7F1                              | й П.П.П.П.П.П.П.П.П.П.П.П.П.П.П.П.П.П.П. | )<br>)<br>(0002E7¥1                           |            |
| - Bi debug_togje<br>- Bi debug_togj<br>- Bi ende_sendeet<br>- Bi send_data_i<br>- Bi send_data_i<br>- Bi to_fifo_enopt_i<br>- Bi to_fifo_rdn_0<br>- Bi fordata_i[31:0]<br>- Bi fordata_i[31:0]                                 | 1<br>0<br>1<br>1<br>1<br>0<br>1<br>1<br>1<br>1<br>1<br>1<br>1 |              |          |                     |        |                      |                                        | ſ                                        |                                               |            |
| debug_btj      debug_btj      debug_btj      debug_btj      debug_btj      debug_btj      endebug_btj      endebug_btj      forme      forme      tr_ffo_empty_j      debug_ffo_n      fo_ffo_rdata_[B10]      fo_n      ret_n | 1<br>1                                                        |              |          |                     |        |                      |                                        | ſ                                        |                                               |            |
|                                                                                                    | 1<br>1                                                        | 200227F1     |          |                     |        |                      |                                        | ĴŊŊŊŊ<br>V<br>X000027+1                  | )<br>)<br>)(000227¥1                          |            |

- Chipware IP from Cadence used
- Encoding takes 1 clk -> data is requested + encoded at end of every frame
  - Adds some unnecessary encoding
    - Still better the encoding at every clk edge

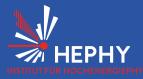

# **Encoding - Details**

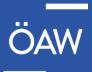

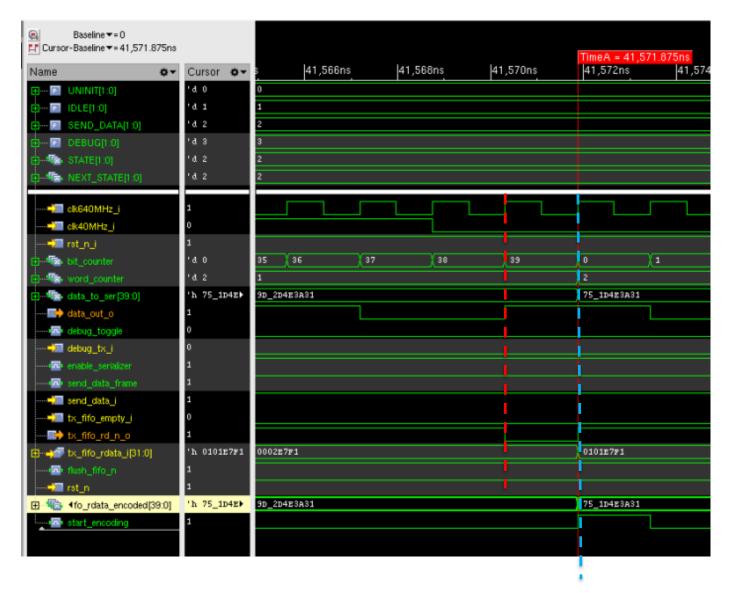

- New data requested at this edge (takes 1 edge)
- Encoded at this edge

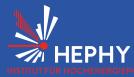

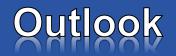

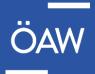

- Write something similar to this presentation into Documentation
- Add readout mode with FREEZE signal
- Convert TS to gray counter
- Some minor changes on Code missing (MUXing SER\_OUT,... -> issues listed in gitlab)
- I2C Wishbone currently checked by Jose
- Cross-check waveforms with Nissar
- Start with synthesis (~ 1-2 weeks from now)